## Introduction to Programming in <sup>C</sup>

### (IS-FEE-10061S)

Białystok University of Technology<br>Fasulty of Flectrical Fraineering Faculty of Electrical Engineering<br>Academis vear 2023/2024 Academic year 2023/2024

Workshop no. 01 (29.02.2024)

Jarosław Forenc, PhD

### Basic information

- $\mathcal{L}^{\text{max}}$ Jarosław Forenc, PhD
- T. Bialystok University of Technology, Faculty of Electrical Engineering Department of Electrotechnics, Power Electronics and Electrical Power Engineering
- Wiejska 45D Street, 15-351 Bialystok room: WE-204
- $\mathcal{L}_{\rm{max}}$ e-mail: j.forenc@pb.edu.pl
- phone: (+48-85) 746-93-97
- **The Contract of the Contract of the Contract of the Contract of the Contract of the Contract of the Contract o**  http://jforenc.prv.pl/progc.html
	- п course materials
- $\mathbb{R}^2$  Office hours (consultations) :
	- $\Box$ Tuesday, 10:30-12:00, room WE-204<br>Therefore 13:00 13:30
	- $\Box$ Thursfay, 12:00-13:30, room WE-204

### Module content

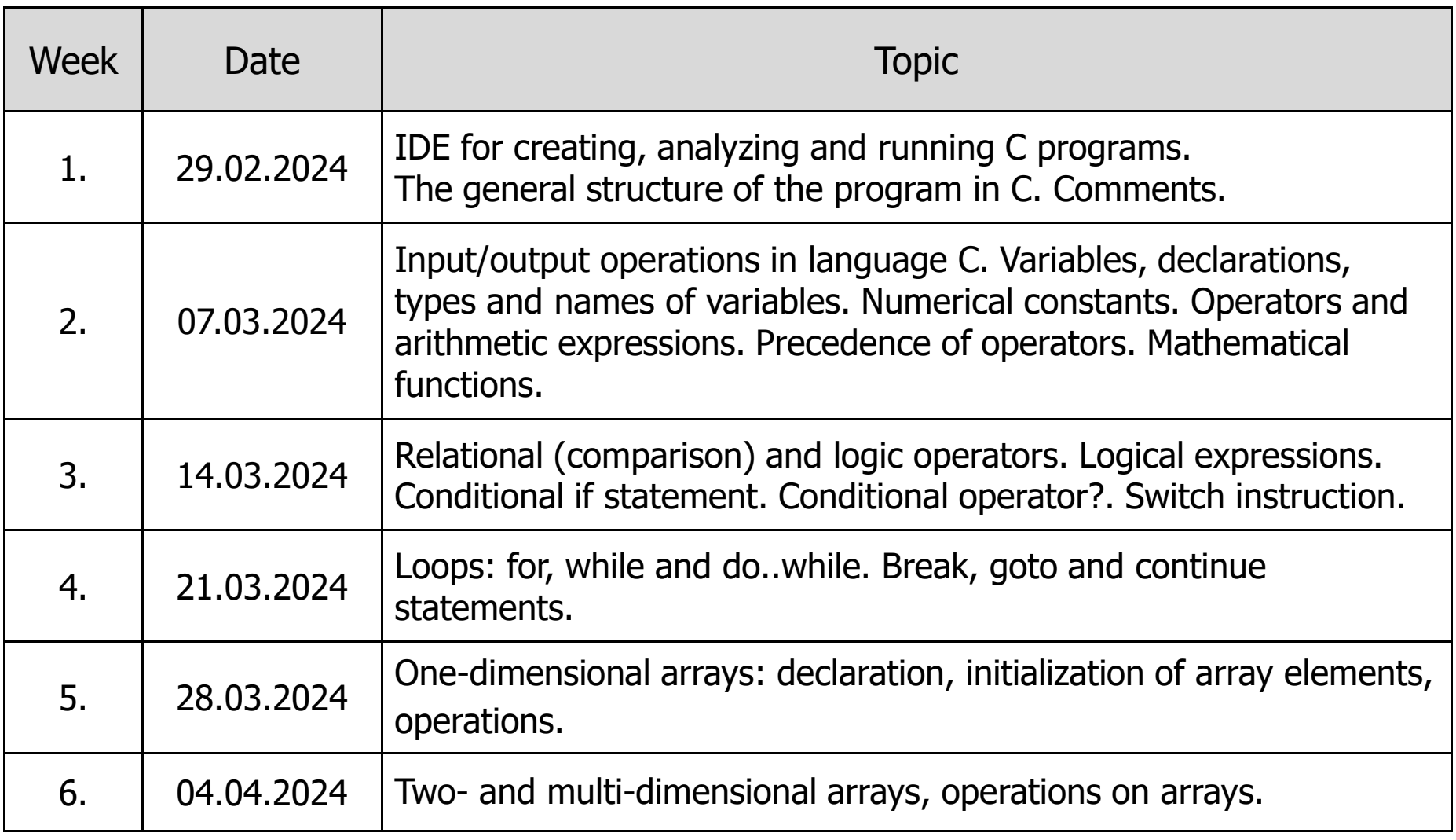

### Module content

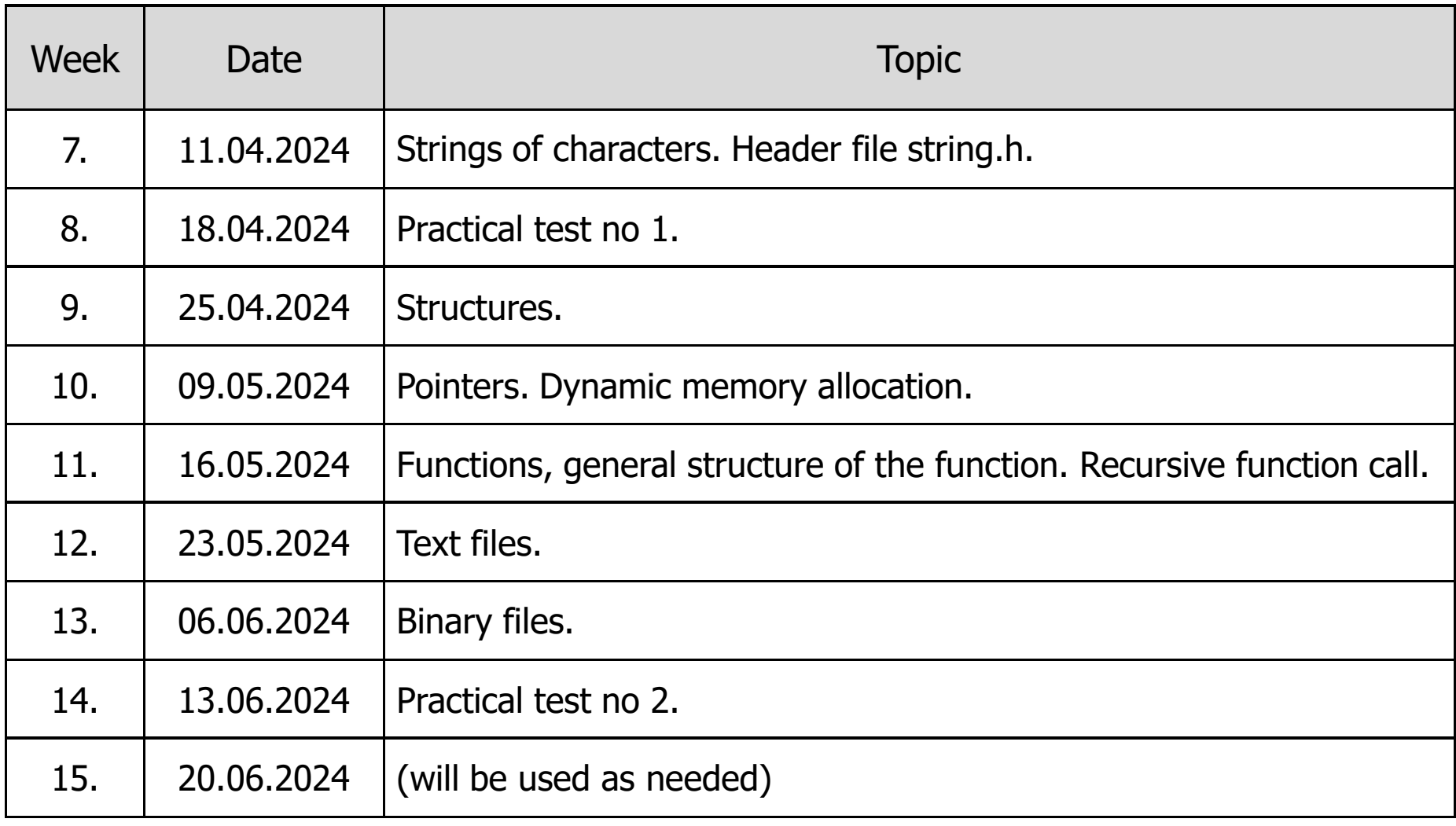

### **Literature**

- $\mathbb{R}^2$  Prata S., C Primer Plus (6th Edition) (Developer's Library). Addison-Wesley Professional, 2013.
- $\mathbb{R}^2$  Kernighan B.W., Ritchie D.M., The C Programming Language. 2nd Edition, Prentice Hall, 1988.
- Online resources
	- $\Box$  https://www.youtube.com/watch?v=-CpG3oATGIs -C Programming Tutorial, Learn C Programming
	- $\Box$  https://www.youtube.com/watch?v=vl794HKeXug -C Programming, Full Course, 101 Programs explanations in detail
	- $\Box$  https://www.youtube.com/watch?v=KJgsSFOSQv0 -C Programming Tutorial for Beginners

### Method of assessing

- $\mathcal{L}_{\text{max}}$  Practical test no 1:
	- $\Box$ writing a computer program
	- a 40% of the final grade a multiple-choice test  $\Box$
- $\mathcal{L}_{\mathcal{A}}$  Practical test no 2:
	- $\Box$ writing a computer program
	- a 40% of the final grade a multiple-choice test  $\Box$
- $\mathcal{L}_{\rm{max}}$  Programs (workshops/homework):
	- $\Box$ programs written in class or at home
	- $\Box$ 20% of the final grade

### Method of assessing

 $\mathcal{L}_{\text{max}}$ The final grade:

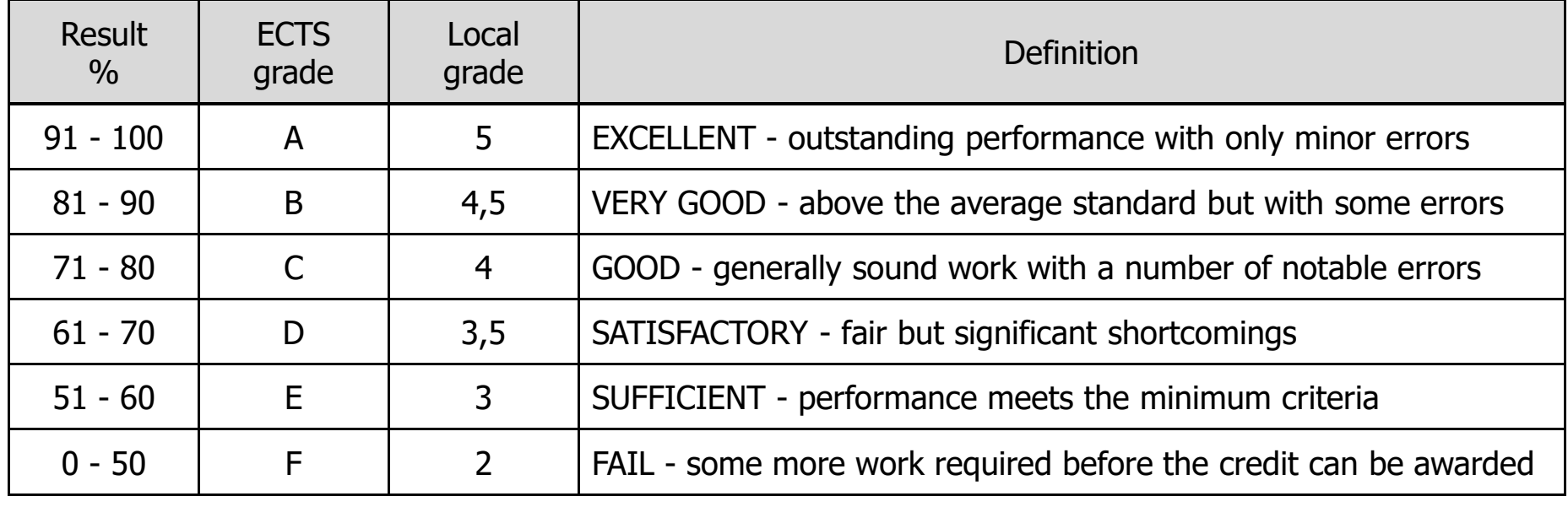

### **Topics**

- $\mathcal{L}_{\text{max}}$ A short history of C language
- $\mathcal{L}_{\mathcal{A}}$ **First program, program structure**
- $\mathcal{L}^{\text{max}}$ Escape sequences
- $\mathcal{L}^{\text{max}}$ Special characters
- $\mathcal{O}(\mathbb{R}^d)$ **Comments**

### <sup>A</sup> short history

- $\mathcal{L}_{\mathcal{A}}$  <sup>1972</sup> - language NB (New B), later named C - Dennis Ritchie, Bell Laboratories, New Jersey
- $\mathcal{L}^{\text{max}}$  <sup>1978</sup> - book "The C Programming Language" (Kernighan, Ritchie), first textbook, informal standard definition (K&R)
- 1989 ANSI X3.159-1989 standard "Programming Language C" (ANSI C, C89)
- $\mathcal{O}(\mathcal{O}_\mathcal{O})$  <sup>1990</sup> - adaptation of the ANSI C standard in the form of ISO/IEC 9899:1990(C90)
- $\mathbb{R}^2$ ■ 1999 - ISO/IEC 9899:1999 standard (C99)
- $\mathbb{R}^2$ ■ 2011 - ISO/IEC 9899:2011 standard (C11)
- T. ■ 2018 - ISO/IEC 9899:2018 standard (C18 or C17)

### First program

- $\mathcal{L}_{\mathcal{A}}$ An unformatted text file with proper syntax and .c extension
- $\mathcal{L}_{\text{max}}$ The simplest program code:

```
#include <stdio.h>
int main(void
){printf("Hello world\n");
    return 0;
}
```
 Console application - prints the text Hello world in the console window

### First program

 $\mathbb{R}^2$ Program execution result:

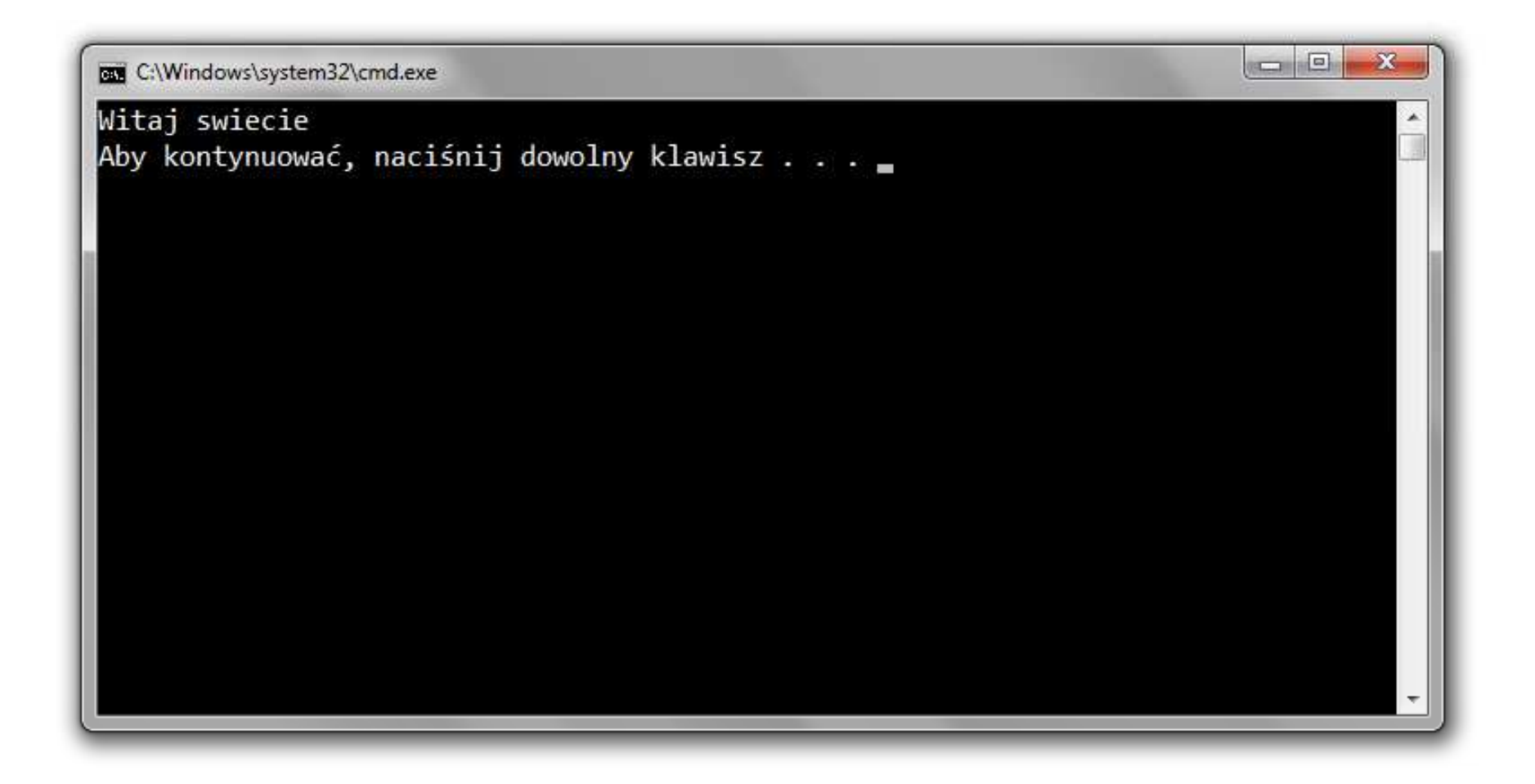

#### Program structure

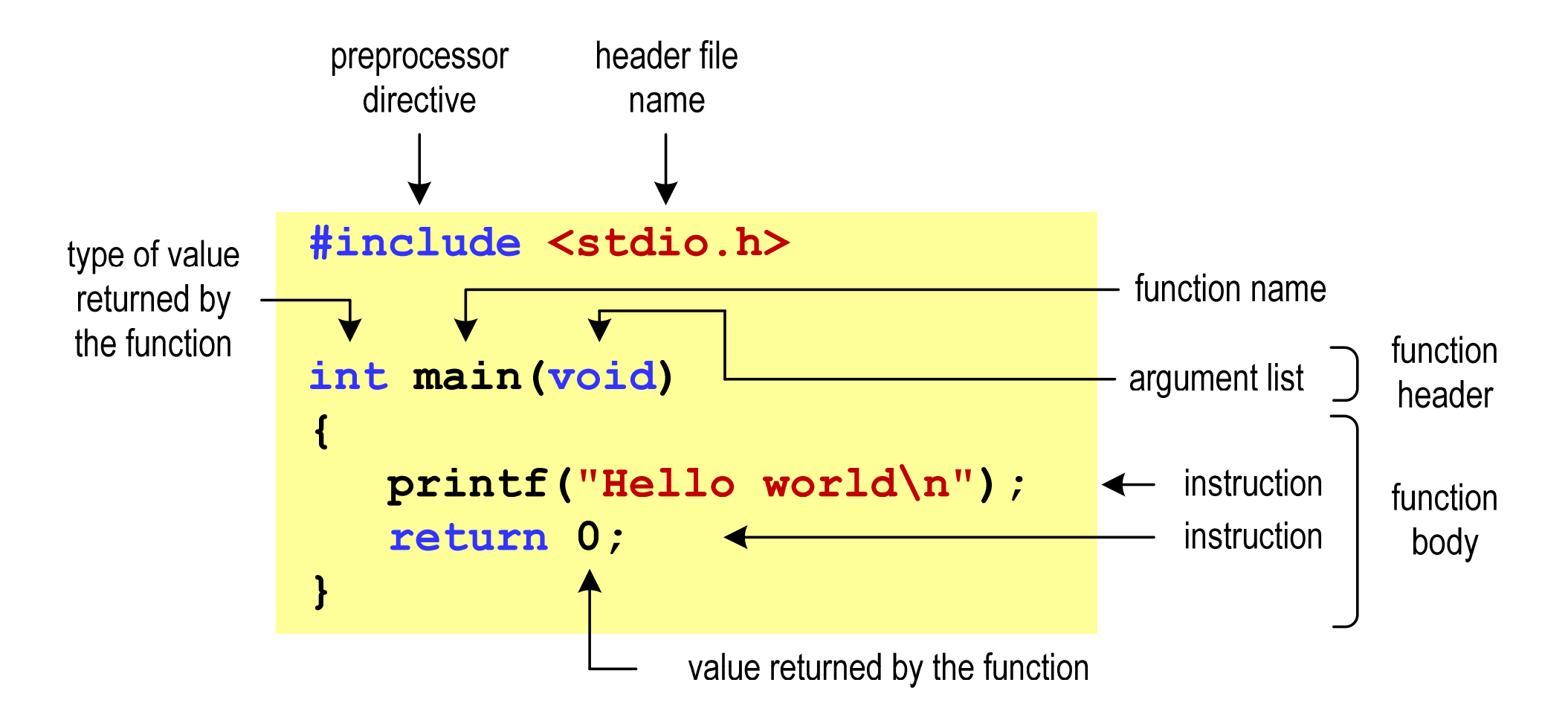

### Microsoft Visual Studio 2019

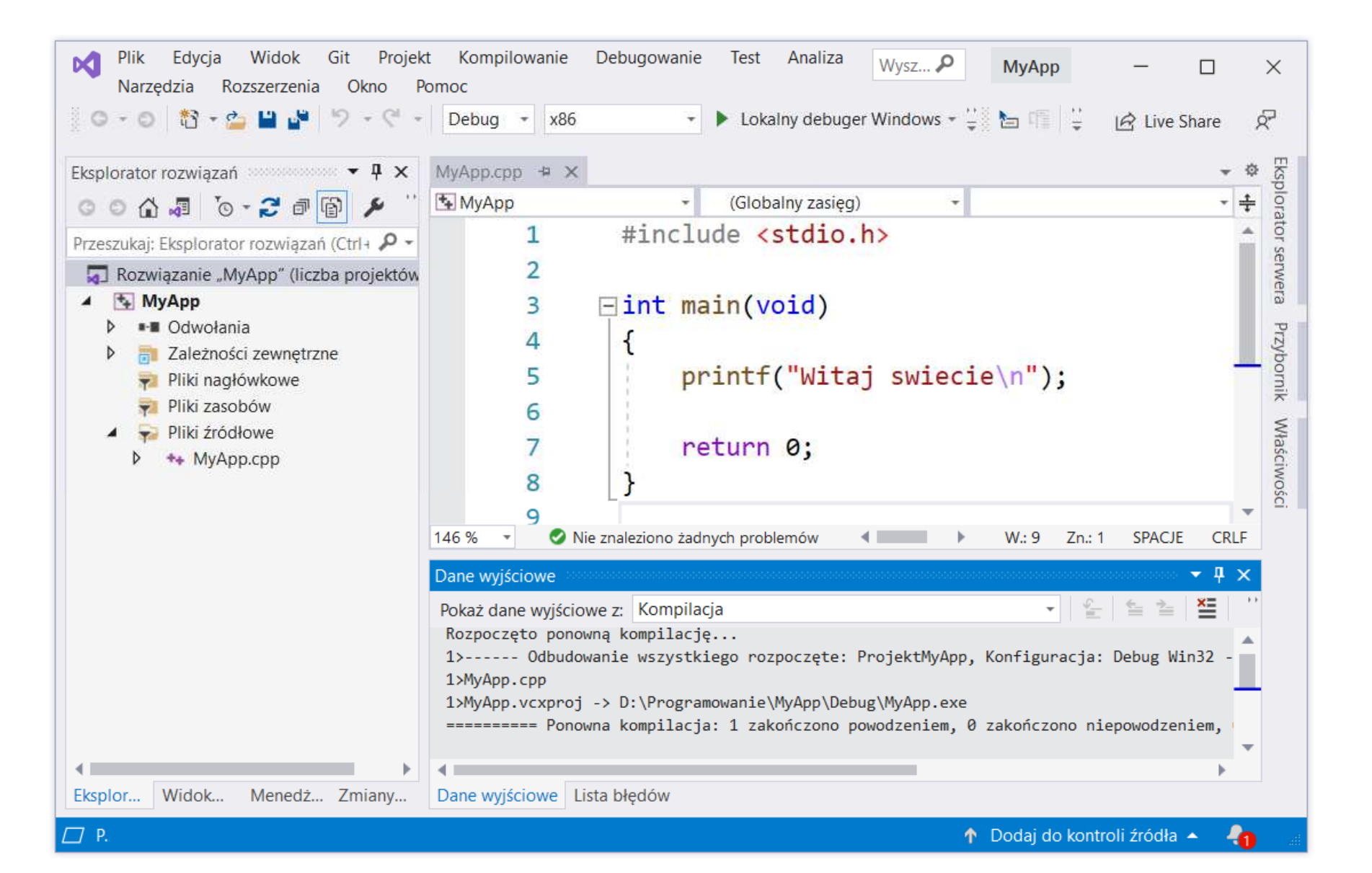

# Code::Blocks 20.03

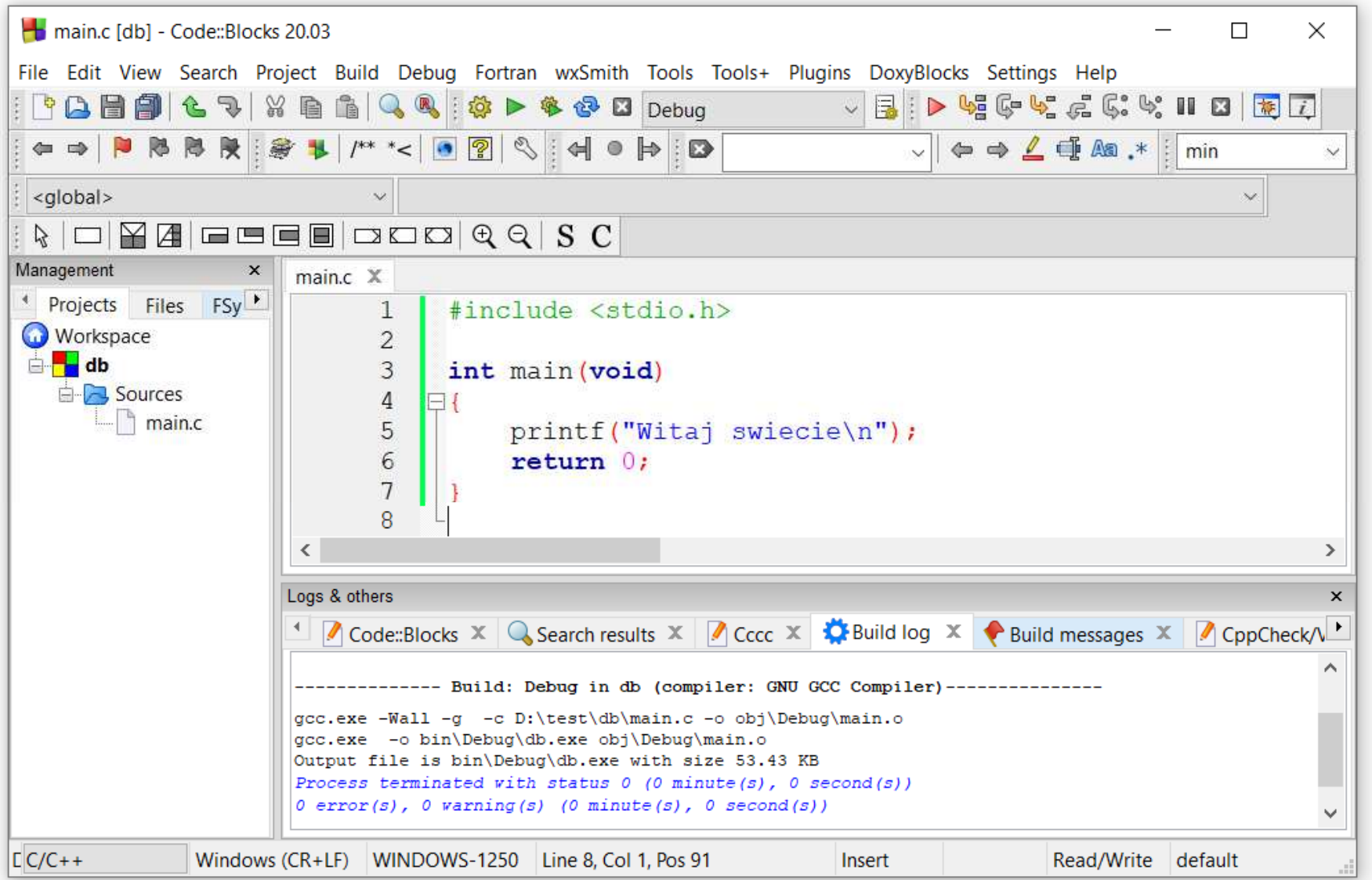

### Dev-C $++$  5.11

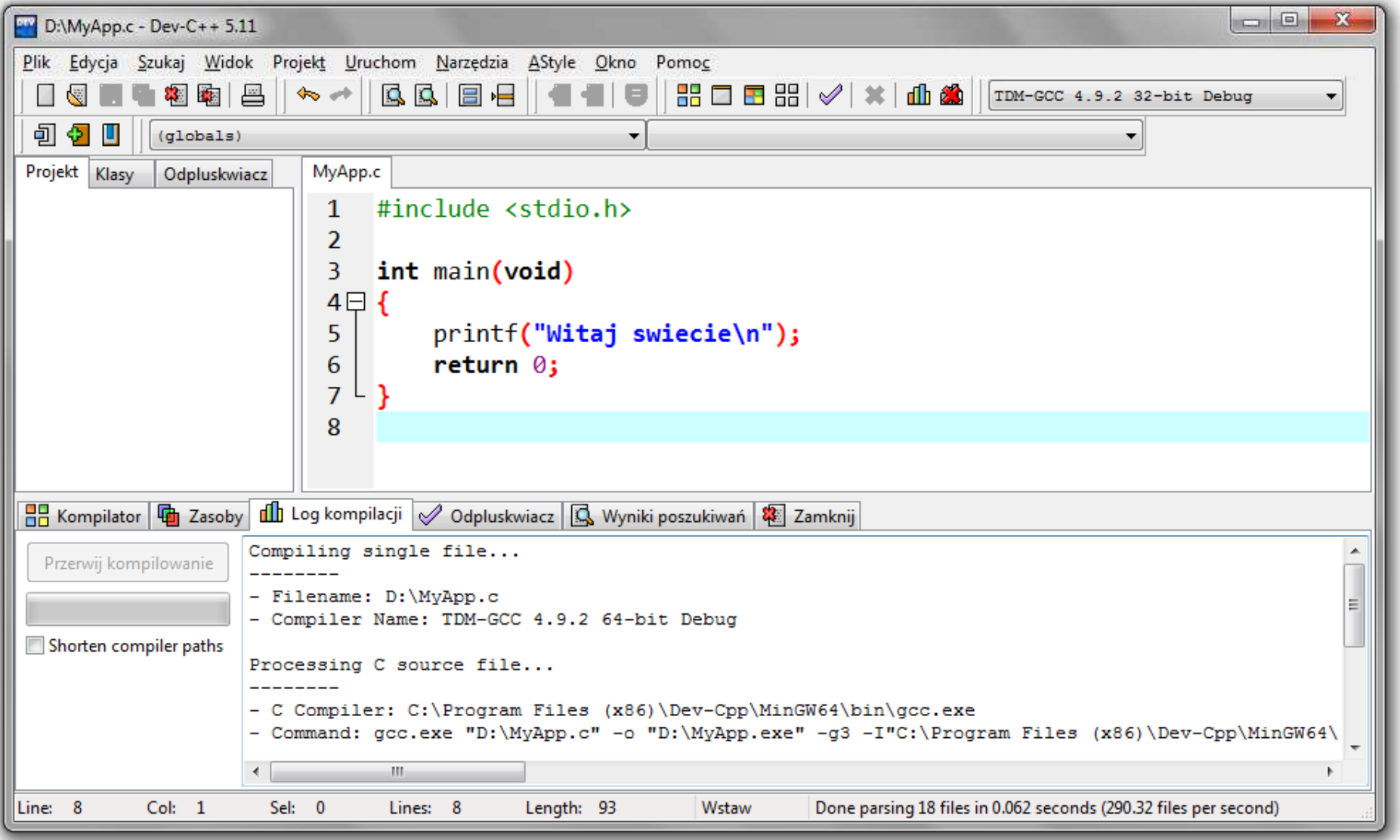

### Online compilers

 $\mathbb{R}^2$ https://www.tutorialspoint.com/codingground.htm

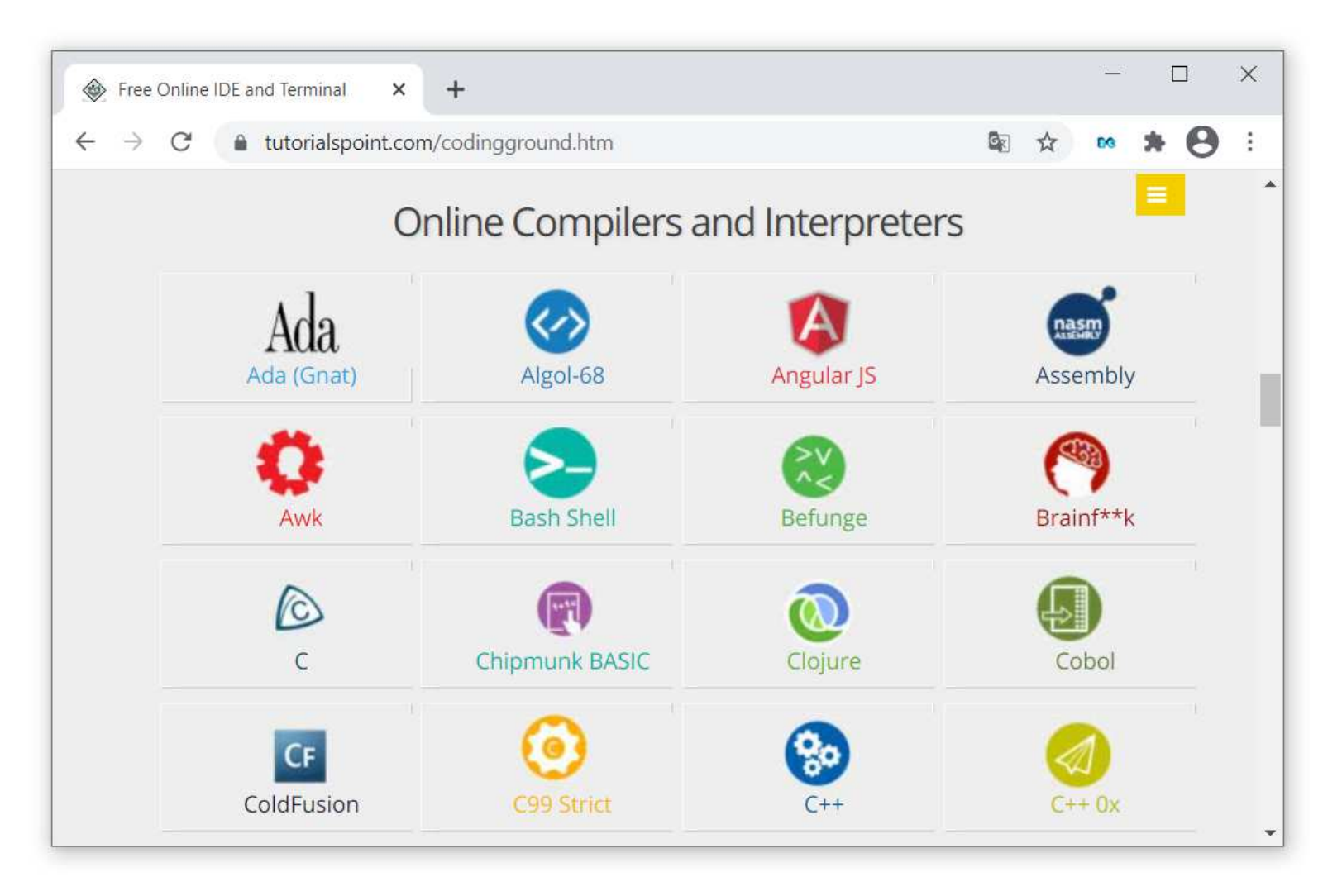

### Online compilers

 $\mathbb{R}^2$ https://www.tutorialspoint.com/codingground.htm

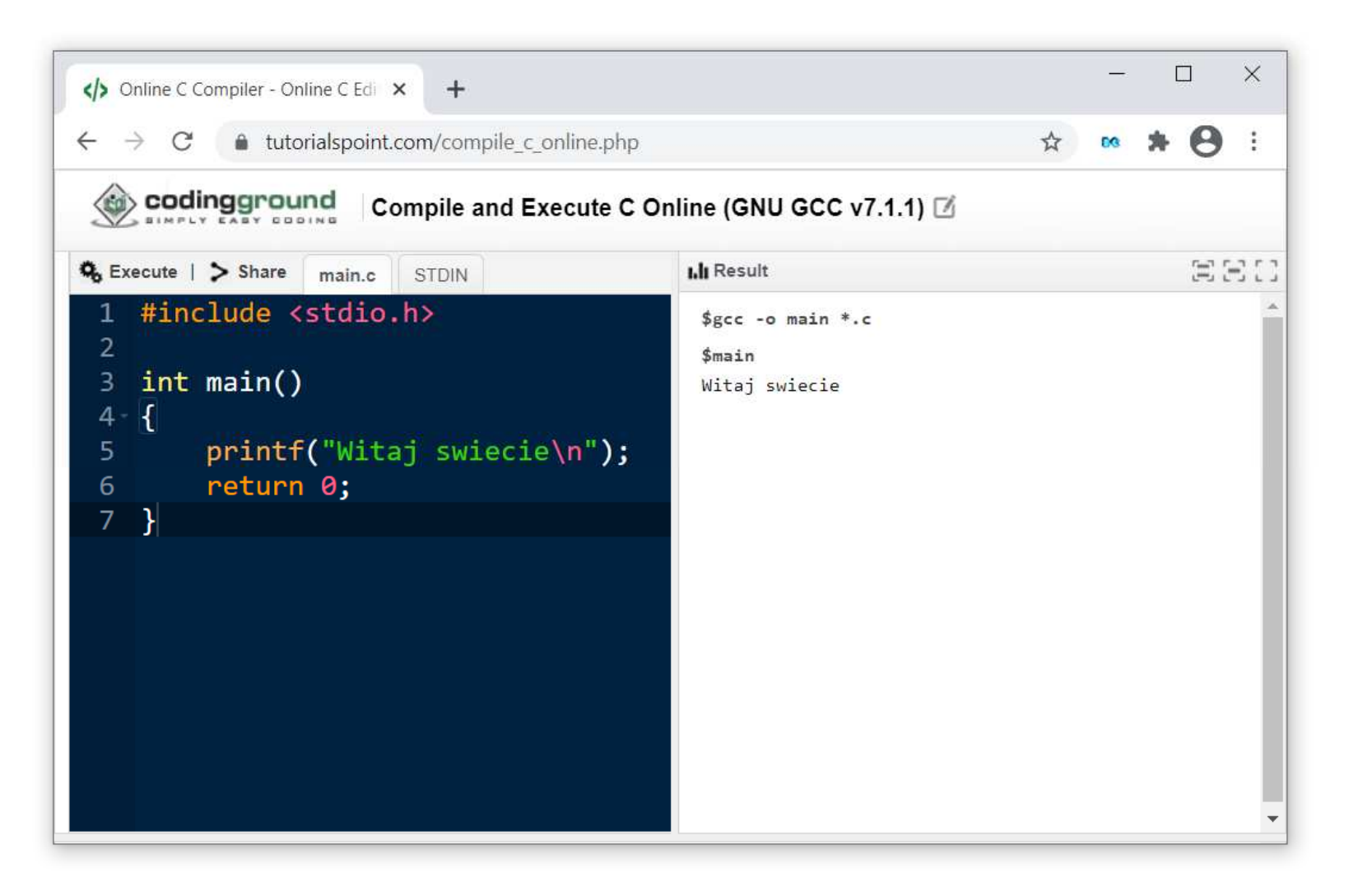

### Program compilation

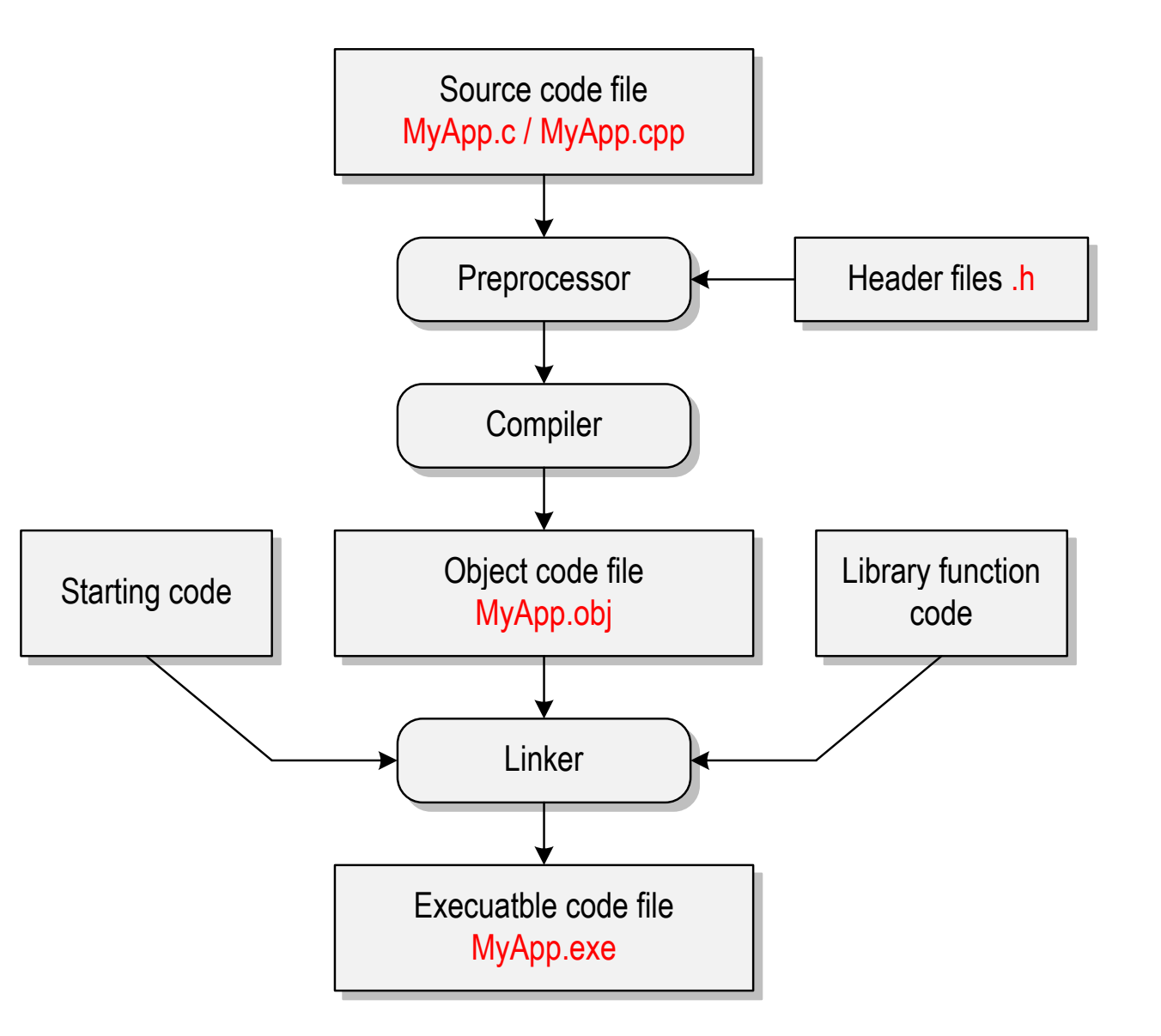

### Program code

- $\mathcal{L}_{\rm{max}}$  The way the program code is written only affects its clarity, not its compilation and execution
- $\mathbb{R}^2$ This program will also compile:

```
#include <stdio.h>
int main(void){printf("Hello world\n");return 0;}
```
 $\mathbb{R}^2$ **The C language is case sensitive** -- the following code will not compile:

```
#include <stdio.h>
int Main
(void){printf("Hello world\n");return 0;}
```
### Text printing (printf)

 $\mathbb{R}^2$ The new line character  $\ln$  can be inserted anywhere in the string

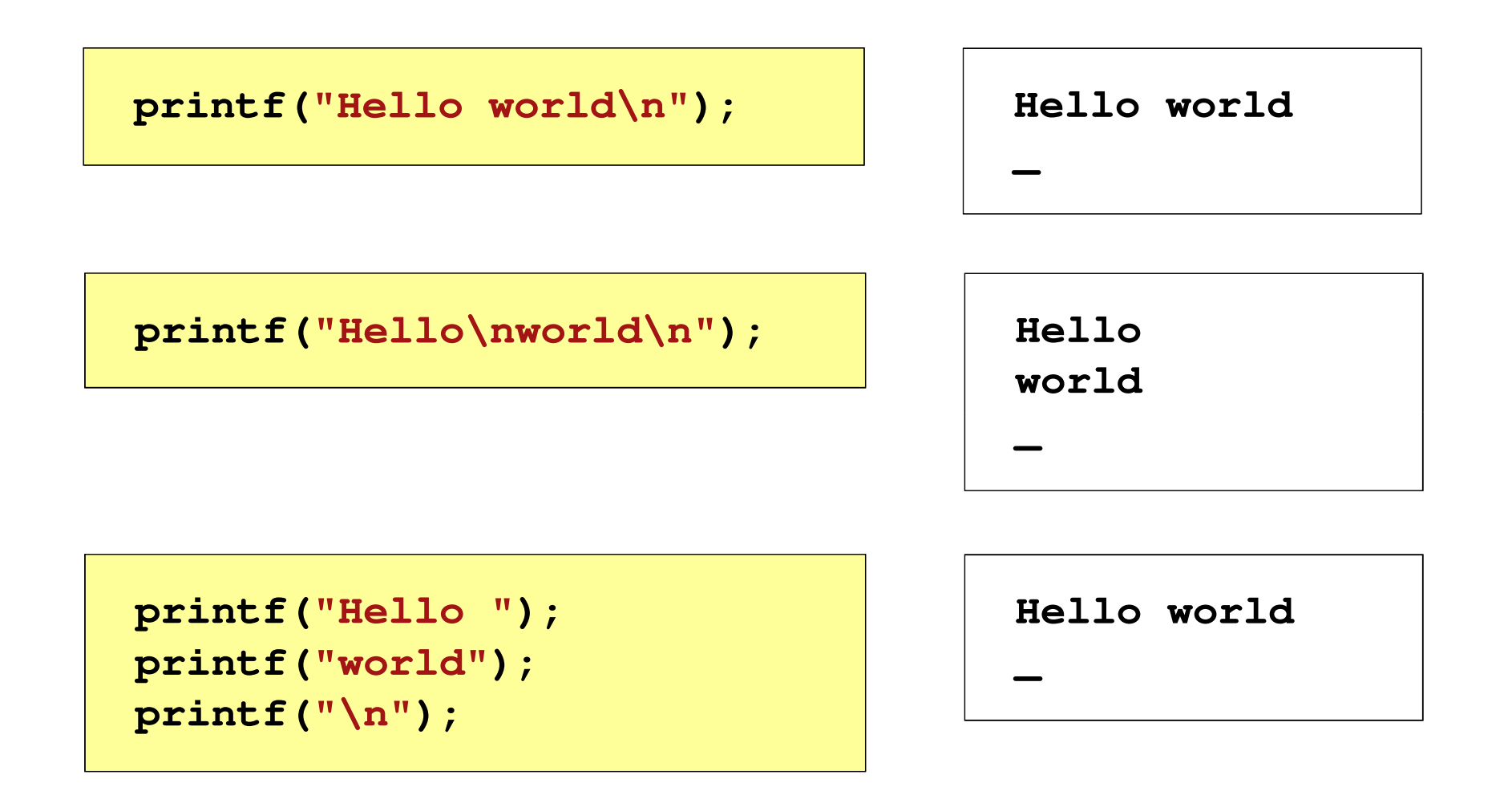

#### Escape sequences

 $\mathcal{L}^{\text{max}}$ Other escape sequences

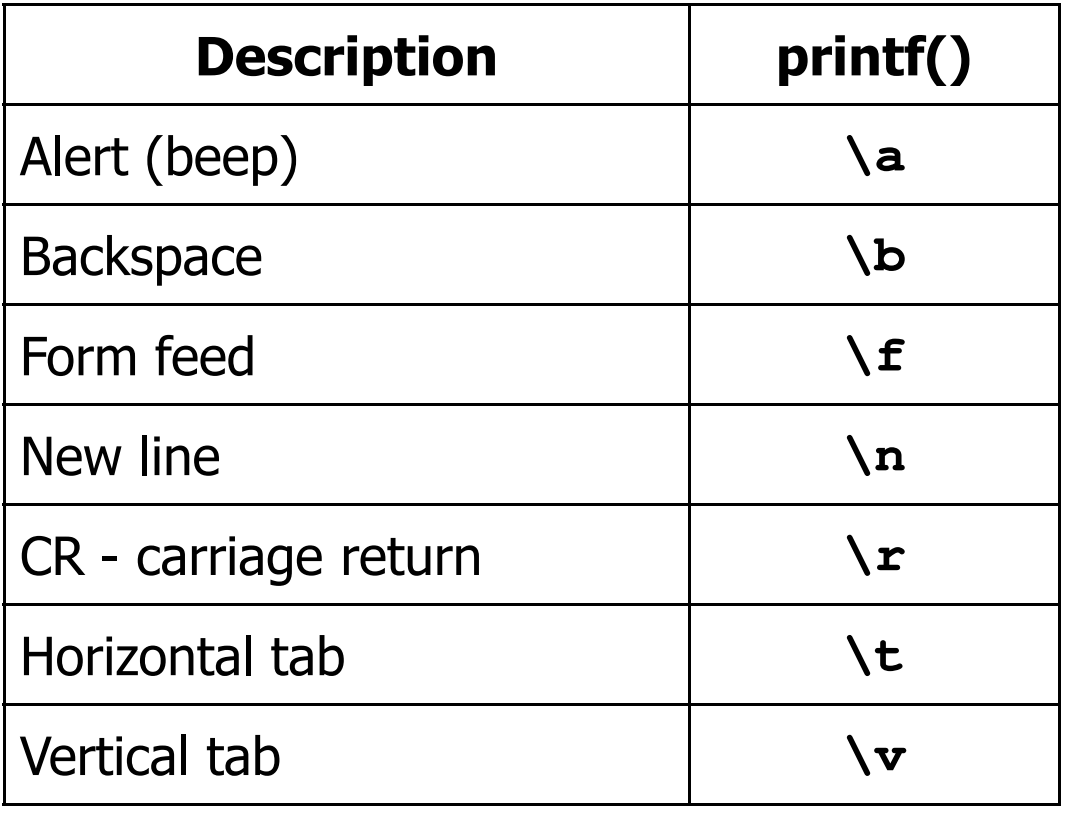

## Printing special characters

 $\mathcal{L}_{\rm{max}}$  Some characters have a special function and cannot be printed in the traditional way

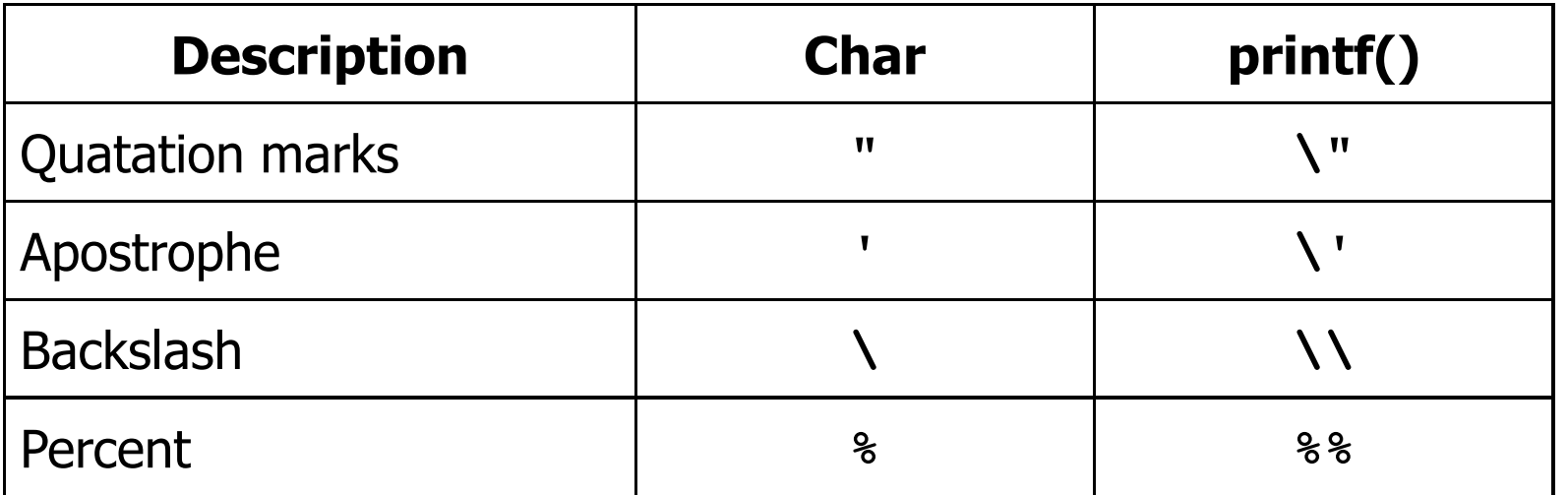

**Path: "C:\data\file.txt"**

**printf("Path: \"C:\\data\\file.txt\"\n");**

### Text printing

```
#include <stdio.h>
int main(void)
{printf("------------------\n");
printf("| Points | Grade |\n");
   printf("------------------\n");
printf("| 91-100 | 5.0 |\n");4.5 \mid \n\ln");
   printf("| 81-90 | 4.5 |\n");
printf("| 71-80 | 4.0 |\n");

printf("| 61-70 | 3.5 |\n");|\ln");
   printf("| 51-60 | 3.0 |\n");\ln");
   printf("| 0-50 | 2.0 |\n");
printf("------------------\n");return 0;}
```
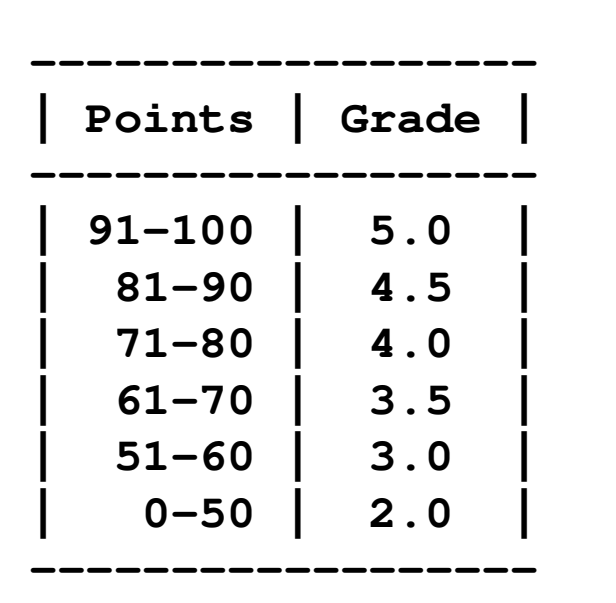

#### **Comments**

 $\mathcal{L}_{\text{max}}$ Comments are skipped during compilation

```
/*Name: MyApp.c
Author: J. Forenc, Faculty of Electrical Engineering
 Date: 13-02-2023
Desc.: Program that prints the text
"Hello world
"*/#include <stdio.h> // contains a printf() declaration
int main(void) // main() function header
{printf/* function */("Hello world\n");
    return 0;
}
```
# End of lecture no. 01

### Thank you for your attention!